# <span id="page-0-0"></span>**Операторы и выражения C++**

Это произведение доступно по лицензии "Attribution-ShareAlike" ("Атрибуция — На тех же условиях") 4.0 Всемирная (CC BY-SA 4.0) http://creativecommons.org/licenses/by-sa/4.0/deed.ru

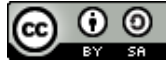

February 14, 2022

イロト イ母 トイヨ トイヨ トッ ヨ

つくへ

А.И. Гуда. Кафедра ИТС НМетАУ ©2006–2022 [C++ Operators / Операторы C++](#page-39-0)

Выражения определяют, какие действия применяются к объектам.

Выражения состоят из операторов и операндов.

Операнды:

- объекты;
- литералы;
- выражения.

 $\overline{a}$   $\overline{a}$   $\overline{$  $z = b * c + 5$ 

 $\left( \begin{array}{cc} \text{L} & \text{L} & \text{R} \\ \text{L} & \text{R} & \text{R} \\ \text{L} & \text{R} & \text{R} \end{array} \right)$ Здесь: **5** — литерал, **z**, **b**, **c** — имена объектов, b∗c, b∗c+5, z=b∗c+5 — выражения.

 $\overline{AB}$ 

医电子 医重子

Арность - количество операндов:

**• Унарные**  $-1$  операнд  $6a, c++, *p, ~x, !b$ (префиксные и постфиксные)

**• бинарные**  $-$  2 операнда  $a + b$ . cout  $<<$  '\n'.  $c = 0$ . a[n].  $f(x)$ 

#### **• тернарный** — 3 операнда  $(x>0) ? b : c$

 $2Q$ 

 $\Box$ 

→ 唐 × → 唐 ×

# Классификация операторов

#### Приоритет

**Приоритет:** в одном подвыражении более приоритетные операторы выполняются раньше. (На самом деле строится дерево вычислений)

 $\overline{a}$   $\overline{a}$   $\overline{$  $z = b \times c + d.x;$  $1/4$  2 3 1 ✝ ✆✠

Порядок можно задать явно скобками:

$$
\begin{bmatrix}\nz = b * (c + d) ; \\
1/3 & 2 & 1\n\end{bmatrix}
$$

Групп приоритетов — много (сейчас 18). В этом документе группы приоритетов будут разделяться такой линией:

K ロ ▶ K 御 ▶ K 君 ▶ K 君 ▶ ...

 $2Q$ 

造

На самом деле в стандарте нет строгого определения приоритета

**Ассоциативность:** в случае равных приоритетов задаёт направление вычисления операторов.

**Левоассоциативные**: выполняются слева направо:

 $\overline{a}$   $\overline{a}$   $\overline{$ a + b − c + d ;  $1/1 \t2 \t3$ **cout** << " String " << 5 << **endl**;  $\frac{1}{2}$  1 2 3 ✝ ✆✠

**Правоассоциативные**: выполняются справа налево:

 $\overline{a}$   $\overline{a}$   $\overline{$  $a = b = d = 0$ : / / 3 2 1  $\left( \begin{array}{cc} \text{L} & \text{L} & \text{R} \\ \text{L} & \text{R} & \text{R} \\ \text{L} & \text{R} & \text{R} \end{array} \right)$ 

イロト イ部 トイヨ トイヨ トー

重

**Результат**: значение, полученное в результате работы оператора. Используется для дальнейшего вычисления выражения или используется инструкциями.

**Побочное действие**: изменение значений операндов.

 $\left( \begin{array}{ccc} 1 & 1 & 2 \end{array} \right)$ **int**  $a = 5$ ,  $b = 2$ , c;  $c = a + b$ ; // 7 – результат (+),  $//$  тип – int  $c = 2$ ; // 2 - результат, / / побочное действие – изменение 'c'  $a = b = d = 0$ :  $\left( \begin{array}{cc} \text{L} & \text{L} & \text{R} \\ \text{L} & \text{R} & \text{R} \\ \text{L} & \text{R} & \text{R} \end{array} \right)$ 

つくい

# **Oneparop**  $\mathbb{R}^2$  2,L,1

Оператор разрешения (определения) области видимости (бинарный, левоассоциативный). Scope resolution. Левый операнд - имя пользовательского типа или пространства имён, правый — имя "оттуда".

```
std:: cout << 5 << std:: endl:
MyClass::n = 0;
```
std — имя пространства имён (namespace). cout — член пространства имён std. MyClass — имя класса. n статический член класса MyClass.

```
int x = 3; // глобальная переменная
int main()
₹
  int x = 2; // локальный х скрывает глобальный х
  cout << x << ',,' << :: x << endl; // :: - глобальный х
     int x = 5 + \frac{1}{2} : x; } // : - глобальный х
  return 0:
```
### **obj.member pobj–>member**

Операторы доступа к члену объекта по:

- **.** имени объекта "obj" и имени члена "member".
- **–>** указателю на объект "pobj" и имени члена "member".

```
│<br>│ struct Z { // пользовательский тип Z
 int a, b; // члены данных
 void f (); // функция-член
};
Z x; // создали объект х типа Z
x.a = 0;Z *px = &x; // указатель на объект
px \rightarrow a = 9;
x.f(); px->f (); // вызов функции-члена
✝ ✆✠
```
 $\lambda$  =  $\lambda$ 

玉屋 トー

つくへ

#### **ptr[expr]**

Оператор **[]** доступа к элементу массива.

**ptr** — указатель (имя массива подходит).

**expr** — выражение (целочисленное).

Результат — элемент массива с указанным номером.

```
✞ ☎
int m[5]; int i=2;
m[4] = m[i+1] + m[0]int *p = m+1;p[2] = 0;auto ma = new double[50]; // не оператор [], auto = double*
ma[12] = 42.12e4;<br>delete[] ma;
                                \frac{1}{2} не оператор []
char xs[3][4]:
xs[2][3] = 'z';\left( \begin{array}{cc} \text{L} & \text{L} & \text{R} \\ \text{L} & \text{R} & \text{R} \\ \text{L} & \text{R} & \text{R} \end{array} \right)
```
В стандарте: A[B] эквивалентно ∗(A+B)

 $QQ$ 

∢ ロ ▶ ( 伊 ) ( ミ ) ( ミ ) ( ニ

# Оператор  $\{ \}$  2, L, 2

```
type(list)
type{list} .
{} — оператор функционального приведения
(functional cast).
type — имя типа.
list — список аргументов.
```
 $\overline{a}$   $\overline{a}$   $\overline{$ 

✝ ✆✠

 $\leftarrow$   $\overline{m}$   $\rightarrow$ 

→ 唐 × → 唐 × 。

つくへ

```
auto s = Student( "Vasya", 54321, 1);
auto t = SiegeTank{ "Crusio-20b", 120, 1,2 };
```
### **pfun(list) ()** — оператор вызова функции. **pfun** — указатель на функцию.

**list** — список аргументов.

Имя функции без аргументов — это указатель на неё. Вместо указателя на функцию может быть имя типа это вызов специальной функции — конструктора.

```
✞ ☎
double d = \sin(0.5);
double (∗f ) (double) ; / / указатель на функцию, получающую
                                      / / и возвращающую double
 f = \sin; // указатель на функцию sin
d = f(1.2); // вызов функции по указателю
\left(\begin{array}{c} \text{if } \mathbf{a} \in \mathbb{R}^n, \ \mathbf{a} \in \mathbb{R}^n, \ \mathbf{a} \in \mathbb{R}^n, \ \mathbf{a} \in \mathbb{R}^n, \ \mathbf{a} \in \mathbb{R}^n, \ \mathbf{a} \in \mathbb{R}^n, \ \mathbf{a} \in \mathbb{R}^n, \ \mathbf{a} \in \mathbb{R}^n, \ \mathbf{a} \in \mathbb{R}^n, \ \mathbf{a} \in \mathbb{R}^n, \ \mathbf{a} \in \mathbb{R}^n, \ \mathbf{a} \in
```
つくい

#### $Ivalue++$ Ivalue--

Операторы постфиксного инкремента и декремента. Ivalue — (left value) — реальный объект в памяти.

Результат - старое значение аргумента.

Побочное действие (увеличение или уменьшение на 1) выполняется после возврата значения (вернуть и изменить).

```
int a = 3, b;
b = a + +:
// сейчас a == 4, b == 3a = b - -// сейчас a == 3, b == 2
```
 $2Q$ 

∢ ロ ▶ ∢ 母 ▶ ∢ ヨ ▶ ∢ ヨ ▶

### typeid(type) typeid(expr)

Оператор определения типа во время выполнения. Возвращает что-то, похожее на const std::type info&.

```
#include <typeinfo>
1/\ldotsstruct A \{ int x; \}A a:
\text{cout} \ll \text{typeid}(A) \text{ .} name() \ll endl;
```
イロト イ御 トイヨ トイヨ トー

 $QQ$ 

Операторы C++ преобразования типа. Приводят выражение **expr** к типу type с учётом ограничений. static cast<type>(expr) - стандартные безопасные. const cast<type>(expr) - снятие константности.  $d$ ynamic cast<type>(expr) — вниз по дереву наследования с контролем. reinterpret cast<type>(expr) - зависящие от архитектуры.

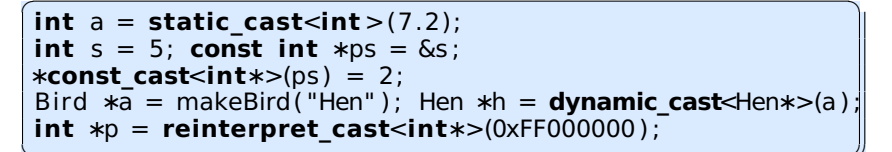

(ロ) (母) (ヨ) (ヨ)

# ++Ivalue

#### --Ivalue

Операторы префиксного инкремента и декремента. Ivalue  $-$  (left value)  $-$  реальный объект в памяти.

Результат - новое значение аргумента.

Побочное действие (увеличение или уменьшение на 1) выполняется до возврата значения (изменить и вернуть).

```
int a = 3, b;
b = ++a:
// сейчас a = -4, b = -4a = -b:
// сейчас a==3. b==3
```
 $2Q$ 

∢ ロ ▶ ( 御 ) ( 全 ) ( 全 ) 。

#### - expr

Унарный минус. Результат имеет тот же тип, что и аргумент (должен быть числовой) (rvalue w/o const, volatile) и представляет собой число, противоположное аргументу.

#### $+$ expr

Унарный плюс. Результат имеет тот же тип, что и аргумент и равен ему.

**int**  $a = 127$ , b, c;  $b = -a$ ;  $c = +a$ ; //  $b == -127$ ;  $c == 127$ :

∢ ロ ▶ ( 御 ) ( 全 ) ( 全 ) 。

つくへ

#### $!$  expr

Оператор логического отрицания.

Операнд должен быть логического типа или приводится к нему.

Результат имеет тип **bool**.

```
int a = 4, b = 5;
bool z = ! ( a > b );
11 z == truez = !a;11 z = falseif( ! isalpha(c) ) { /* ... * / };
```
イロト イ御 トイヨ トイヨ トー

重

 $QQ$ 

#### **~expr**

Оператор **побитовой** инверсии (дополнения). Операнд должен быть интегрального типа или приводится к нему.

Результат — объект типа **int**, или **unsigned**, или нечто больше. В битовом представлении результата все биты меняют значение на противоположное.

```
int a = 0x555555555, b;h = -a:
  / / a == 0b01010101010101010101010101010101
  / / b == 0b10101010101010101010101010101010
  0xAAAAAAAA
int c = -0:
  c == -1/ / 0b11111111111111111111111111111111
✝ ✆✠
```
### (type) expr

Оператор приведения типа в стиле С. Смесь из static cast, const cast, and reinterpret cast. Лучше использовать xxxxxxx cast.

```
double a = sqrt(14);
int z = (int)a;
int zpp \{ (int)a \};
int +m = (int*) malloc(127); // Good+error C, bad C++
int \cdot x = (int \cdot)z; // BEWARE!!
```
∢ ロ ▶ ( 御 ) ∢ 后 ) ∢ 后 ) 。

つくへ

#### **&Ivalue**

Оператор взятия адреса. Возвращает адрес объекта. Если операнд имеет тип **T**, то результат — тип **T**\* (указатель на Т).

```
int a = 454;
int *pa = & a;// int \starxxa = \&(a+5); // Error: not Ivalue
double mv[32];
const double* pd = \&(mv[4]); // Ok, Ivalue (=mv+4);
```
つくい

### \*ptr

Оператор разыменования (доступа по адресу). Возвращает объект, на который указывает указатель ptr. Операнд должен быть выражением адресного типа. Если операнд имеет тип  $*T$ , то результат — тип **T**.

```
int a = 454; int *pa = 6a;
\astpa = 712;
// теперь a == 712:
int m[4] = { 7, 5, 4, 3 };
int *t = m*(t+2) = 0; // t[2] = 0;
```
 $2Q$ 

∢ ロ ▶ ( 御 ) ∢ 后 ) ∢ 后 ) 。

### sizeof(type) sizeof(expr)

Оператор определения размера объекта, типа или выражения (в байтах).

Тип возвращаемого значения - const std::size t.

```
auto b i = sizeof(int) * 8;
if( sizeof(short) != sizeof(uint16_t) ) { };
auto |z = size of (b i);
```
Размер массива может определить только в области видимости определения. Нельзя определить размер функции, битового поля и неполного типа. Р. С++11: существует sizeof..., alignof

**K 御 ▶ K ヨ ▶ K ヨ ▶** 

つくい

# Операторы new,delete, new[], delete[] 1,R,3

#### **new**, **new[]**

Операторы создания объекта и массива объектов в свободной памяти. Возвращает адрес созданных объектов. 2 действия: выделяет память и конструирует объект.

## **delete**, **delete[]**

Операторы уничтожения объектов, созданных с помощью new. 2 действия: разрушает объект и освобождает память.

```
✞ ☎
int ∗w = new int ; ∗w = 3;
int ∗mw = new int [120]; mw[119] = 54;
Student ∗s = new Student ( "Vasya" ,1234 ,1);
delete w;
delete[ ] mw;
delete s; s = nullptr;✝ ✆✠
```
Созданное надо уничтожать, и только 1 раз! Сам указатель не изменяется. Безопасно применять delete к нулевому указателю (nullptr).

つくぐ

#### obj.\*ptr to member pobj->\*ptr to member

Операторы доступа к члену объекта по имени объекта(.\*) или указателю на объект (->\*) и указателю на член.

```
struct S \{int a, b;int f(int x) const { cout << "Fun"<<endl; return x+1; };
\};
S sx { 5, 7 };
int S:: * pmi = \&S::b; // pointer to member
sx.*pmi = 12:
int (S::*pf)(int) const = &S::f;cout << "sx .b=," << sx .b << endl;
(sx * pf)(4); // call func. Priority!
```
イロト イ母ト イヨト

つくい

#### $expr * expr$  $expr / expr$ expr % expr Операторы умножения, деления и остатка от целочисленного деления. Тип результата определяется типом аргумента с большими возможностями представления.

```
double a \{ 1.1 \}, b, c;
int i = 4, j, k;<br>
b = a * i; // \tauMn - double
  = i * 'c'; // intk = i % 3:
```
イロメ イ母メ イヨメ イヨメ

つくへ

#### <span id="page-25-0"></span> $expr + expr$ expr - expr Операторы сложения и вычитания. Тип результата определяется типом аргумент с большими возможностями представления.

```
double a \{ 1.1 \}, b, c;
int i = 4, j, k;
b = a + i; // тип - double
i = i - 'c': // int
double z[7];
double *oz1 = z + 4:
double *pz2 = z + 1;
auto dp = pz2 - pz1; // auto = ptrdiff t
// pz1 + pz2 : ERROR
```
K ロ ▶ K 御 ▶ K ヨ ▶ K ヨ ▶ ...

 $QQ$ 

# Операторы << >> 2,1,7

#### $expr << expr$  $expr >> expr$

Операторы побитового сдвига. Операнды должны быть целочисленными или пользовательскими. Первый операнд сдвигается влево или вправо на число разрядов, указанных вторым операндом. Биты, вышедшие за пределы разрядной сетки теряются. При сдвиге влево число справа дополняется нулями. При сдвиге вправо знаковое число размножает старший разряд (зависит от реализации), а беззнаковое — дополняется нулями. Результат - не меньше чем int. Результат сдвига на отрицательное число, и на число бит, большее, чем размер левого операнда не определён(UB)

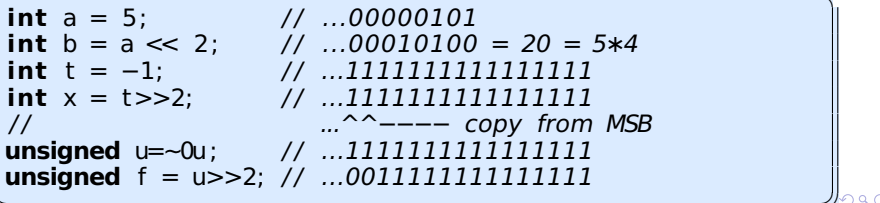

# <span id="page-27-0"></span> $\overline{O}$   $\overline{O}$   $\overline{$

#### $\exp r \leq 0$   $\exp r - \cos r$  оператор трёхстороннего сравнения

```
а <=> b возвращает
```
- $0 e$ сли а  $0$ .
- $>0$  если  $a > b$

 $==0$  — если а равно или эквивалентно b.

```
int x = 5, y = 10;
auto v = x \iff y; // std:: strong ordering
// cout << "v= " << v \lt\lt endl: // error
if (v < 0) {
  \text{cout} \ll "x< y" \ll \text{endl};} else if (y > 0) {
  \text{cout} \ll "x>y" \ll \text{endl};
\} else {
  cout << "x=y" << endl;
ł
```
Тип возвращаемого значения: std::strong ordering или std::partial ordering.

**K ロ メ イ 団 メ イ ヨ メ ス ヨ メ ニ ヨ** 

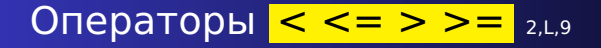

**expr < expr expr > expr expr <= expr expr >= expr** Операторы сравнения. Результат имеет тип **bool**.

```
✞ ☎
int a = 12, b=4;
bool z = b \ge a; // false
i f ( z ) {
 /∗ same actions ∗/
}
if ( a < 2 ) {
 / / more actions
}
```
✝ ✆✠

イロト イ部 トイヨ トイヨ トー

重

 $QQ$ 

# Операторы  $== != 2.1.10$

 $expr == expr$  $expr != expr$ Операторы сравнения. Результат имеет тип bool.

```
if (a == 12) {
/* \dots \dots */ł
if ( sizeof(int) != 4 ) {
  complain();
<sup>1</sup>
```
メ御 トメミ トメミト

4 0 F

重

 $QQ$ 

# Оператор <mark>&</mark> бинарный 2,1,11

#### expr & expr Оператор побитового "И" (AND). Операнды целочисленные. В результате бит установлен в "1", если и в первом, и во втором операнде он установлен. (->int).

```
unsigned a = 10, b=0x0B, c; // 0x0B == 12c = a \& b;
// a A 1010// b C 1100
// c 8 1000
```
Часто используется для того, что бы сбросить (замаскировать) те биты, которые не нужны.

**unsigned** mask =  $1 < 5$ ; **if**  $(x \& \text{mask})$  { ................. }

Здесь проверяем, установлен ли бит № 6

イロト イ母 トイヨ トイヨ トー

#### Оператор ^  $2,L,12$

expr ^expr

Оператор побитового исключающего "ИЛИ" (XOR). Операнды — целочисленные. В результате бит установлен в "1", если или в первом, или во втором операнде он установлен, **но не в обеих**. (->int).

```
unsigned a = 10, b=0x0B, c; // 0x0B == 12c = a \land b:
1/ a A 1010// b C 1100
// c 6 0110
```
Часто используется для того, что бы инвертировать заданные биты.

```
unsigned n = -0u \gg 16:
unsigned t = x^{\wedge} n:
```
Здесь инвертируются все биты, кроме 16 старших.

イロン イタン イミン イミン

#### Оператор  $2,L,13$

#### expr lexpr Оператор побитового "ИЛИ" (OR). Операнды целочисленные. В результате бит установлен в "1", если или в первом, или во втором операнде он установлен, или в обеих.  $(-\frac{1}{2})$ .

**unsigned**  $a = 10$ ,  $b=0x0B$ , c; //  $0x0B == 12$  $c = a \mid b;$  $// a A 1010$ // b C 1100  $11c$  F 1110

Часто используется для установки бит.

unsigned  $t = x \mid 0x0F$ ;

Здесь устанавливаются 4 младших бита.

K ロ ⊁ K 倒 ≯ K ミ ⊁ K ミ ⊁

#### expr && expr

Оператор логического "И". Операнды и результат - логические (bool).

Первый операнд вычисляется в первую очередь. Если результат определен первым операндом, то второй не вычисляется.

イロト イ部 トイヨ トイヨ トー

重

### $expr$  ||expr Оператор логического "ИЛИ". Операнды и результат — логические (**bool**).

```
if ( a > 5 || c < 4) {
  /* \dots \dots \dots \cdot */
```
Первый операнд вычисляется в первую очередь. Если результат определен первым операндом, то второй не вычисляется.

イロト イ部 トイヨ トイヨ トー

重

### $expr1$  ?  $expr2$  :  $expr3$

Тернарный оператор использования условия.

Если  $expr1$  — true, то результат —  $expr2$ , иначе —  $expr3$ .

 $c = (a > 0)$  ? a : 0;

**cout** <<  $(x \& 1)$  ? '1' : '0'  $)$  << endl:

**expr2** и **expr3** должны иметь совместимые типы.

→ 唐 \* → 唐 \* 。

つくへ

```
Ivalue = exprIvalue += expr, Ivalue == expr, Ivalue *= expr,
Ivalue /= expr, Ivalue %= expr, Ivalue <<= expr,
Ivalue >>= expr, Ivalue \&= expr, Ivalue ^= expr,
Ivalue |= expr
Операторы присваивания и с присваиванием.
Бинарные правоассоциативные операторы с побочным
эффектом (присваиванием).
```

```
a = b = c = 0:
z += 5;
f <<= 4.
a \neq v += 4:
```
(ロ) (母) (ヨ) (ヨ)

つくい

#### throw expr

Оператор создания исключительной ситуации.

```
if ( 1 \ge m memsize ) {
 throw out of memory;
ļ
```
イロメ イ母メ イヨメ イヨメー

重

### expr1, expr2

Оператор последовательности вычисления. Результат **expr1** отбрасывается, результат **expr2** используется. Порядок вычисления гарантируется.

```
for( i=0, j=n-1; i < j; ++i, --j ) {
   a[i] = b[i];\mathcal{E}f(a, b); // Not an operator - 2 arguments<br>f((a, b)); // Operator - 1 argument
```
K ロ ▶ K 御 ▶ K ヨ ▶ K ヨ ▶ ...

重

 $QQ$ 

# <span id="page-39-0"></span>Замечания к использованию операторов

В некоторых случаях порядок определяется правилами  $93HKA$ 

char  $s[i] = "ABCD";$  char  $*p = s;$  $*p++ = 'X'; // means  $*p = 'X'; ++p; \implies "XBCD", *p == 'B'$$ 

Если в одном выражении применяются операторы с побочным действием к одному объекту — результат не определён!

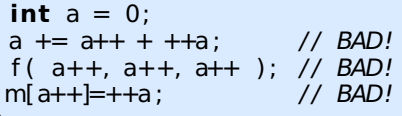

Для пользовательских типов действия многих операторов можно задать с помощью функций-операторов:

string  $s = "ABCD";$  $s$  +=  $\frac{1}{x}$  Zqt"; **if**(  $s == "XXX"$  ) {}  $\Omega$